# *LibreOffice*

#### *Petr Kraus krauspe1@fel.cvut.cz*

#### Příspěvek do LibreOffice v rámci předmětu Open Source Programování

### *LibreOffice – Úvod*

- <http://www.libreoffice.org/>
- Kompletní kancelářský balík
	- kompatibilní s konkurenčními balíky

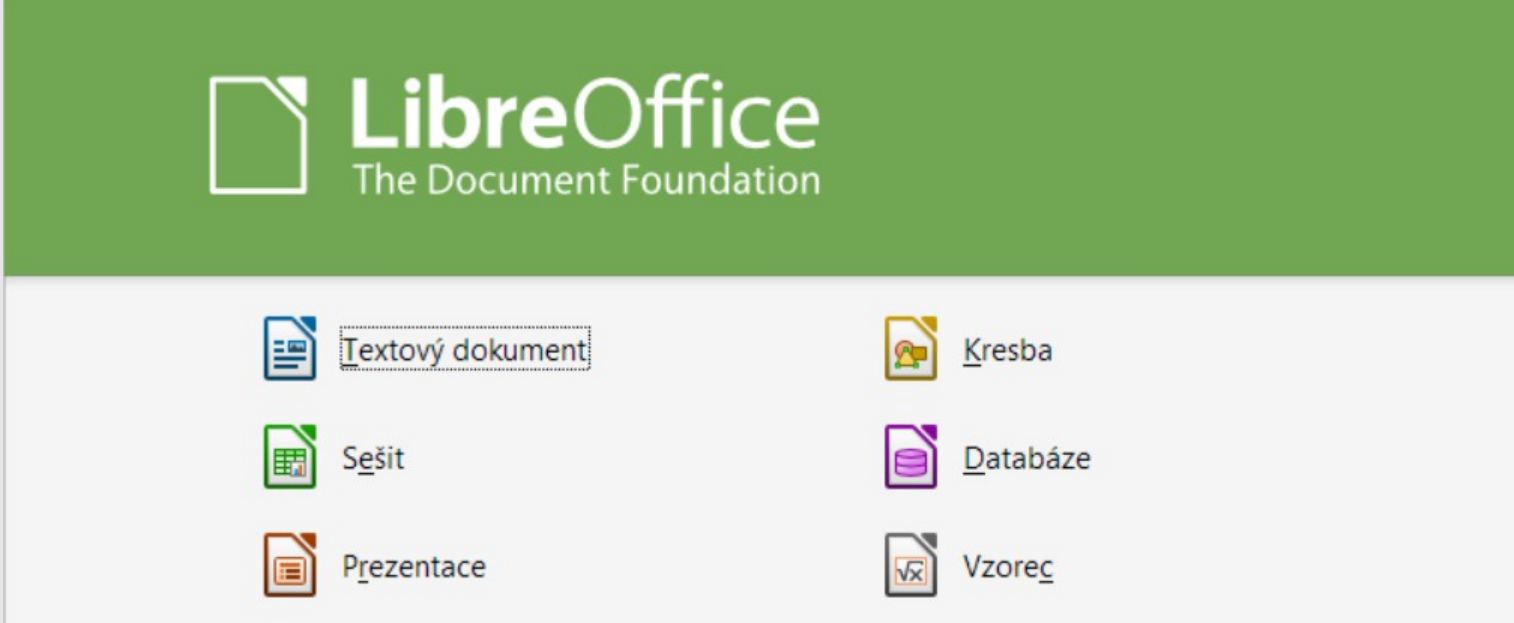

#### *LibreOffice – open-source*

- Projekt neziskové organizace
	- The Document Foundation
- Licence LGPLv3+ a MPL
	- na úrovni příspěvků
- Dlouhá historie
	- 1986 StarOffice ( StarDivision  $\rightarrow$  Sun )
	- 2000 OpenOffice.org ( Sun  $\rightarrow$  Oracle  $\rightarrow$  Apache )
	- 2010 LibreOffice

### *LibreOffice – pod kapotou*

#### In a Nutshell, LibreOffice...

... has had 377,350 commits made by 1,007 contributors representing 12,761,643 lines of code

#### Languages

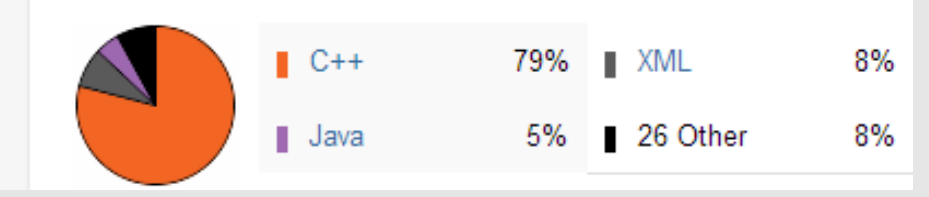

- Architektura:
	- Unified Network Objects(UNO)

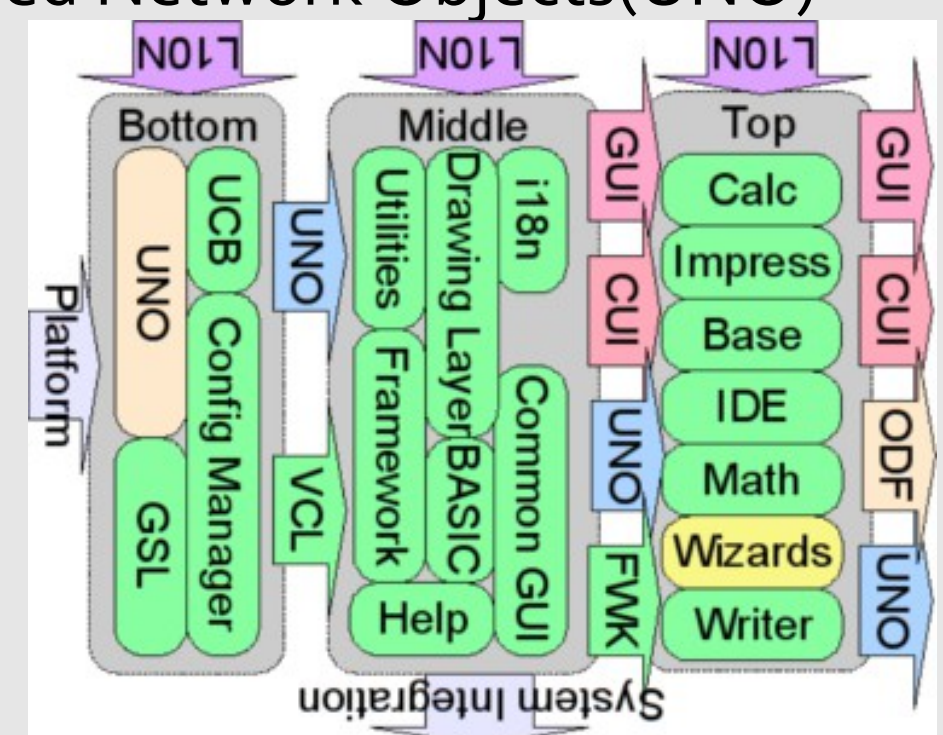

## *LibreOffice – vývojářská komunita*

- Meritokracie
	- Rozpory řeší Engineering Steering Committee
- **•** Vývojářské prostředí:
	- Web, wiki, bugzilla, mailing-list, irc, git
- Zajímavé nástroje:
	- Tinderbox kompiluje na různých platformách
	- Gerrit automatizace přijímání patchů
	- Opengrok rychlé vyhledávání v kódu

### *LibreOffice – můj příspěvek*

- · "Easy hacks" s více případy
- [Bug 42781](https://bugs.freedesktop.org/show_bug.cgi?id=42781)  odstranit warningy při kompilaci ve MSVC++
	- problém vůbec zkompilovat
	- skryté bugy?
	- většinou jen podezřelý kód
- Případně při potížích:
- · [Bug 57950](https://bugs.freedesktop.org/show_bug.cgi?id=57950) změnit u stringů použití append() na operator+()
	- teoreticky jednoduchý přepis

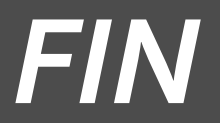

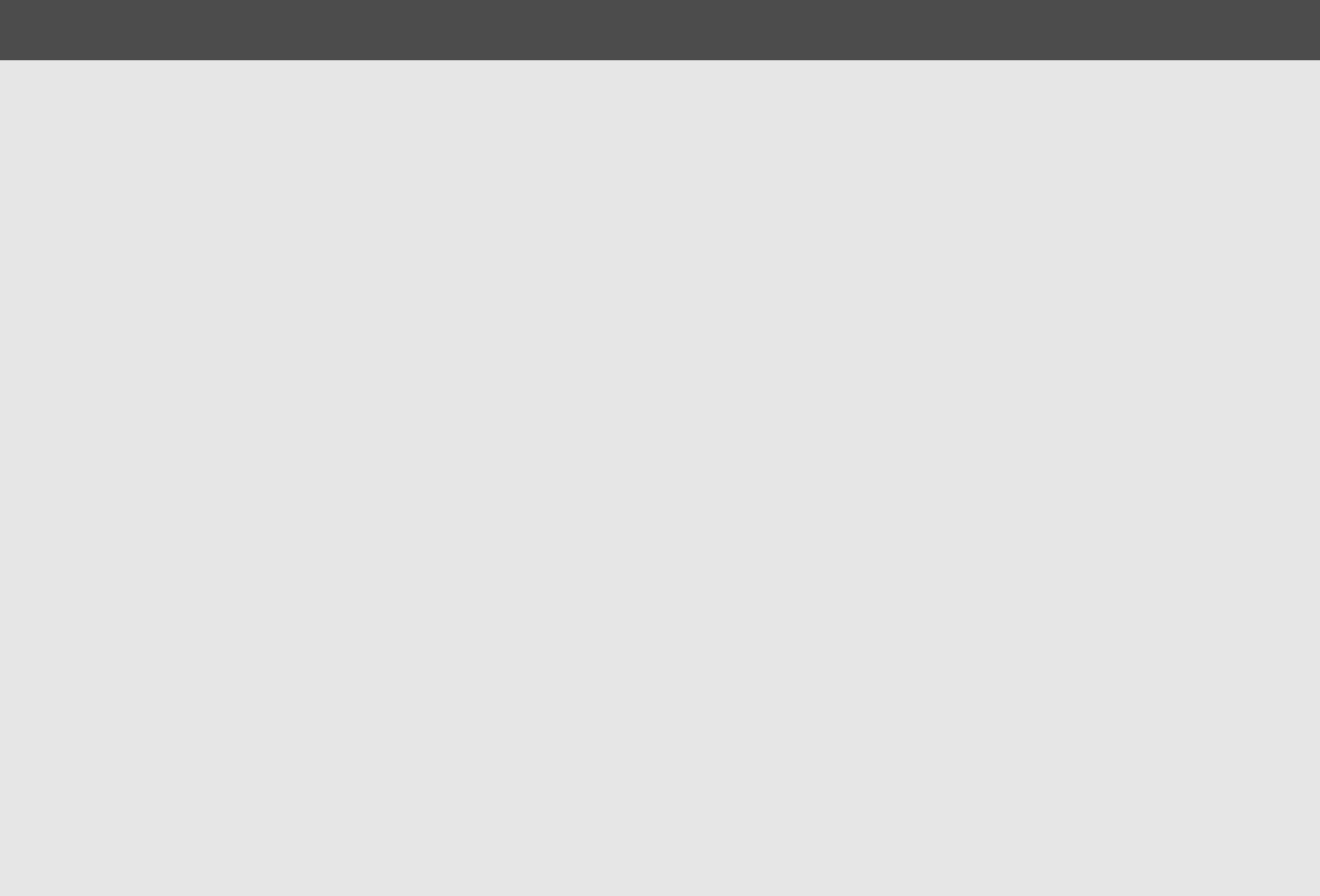